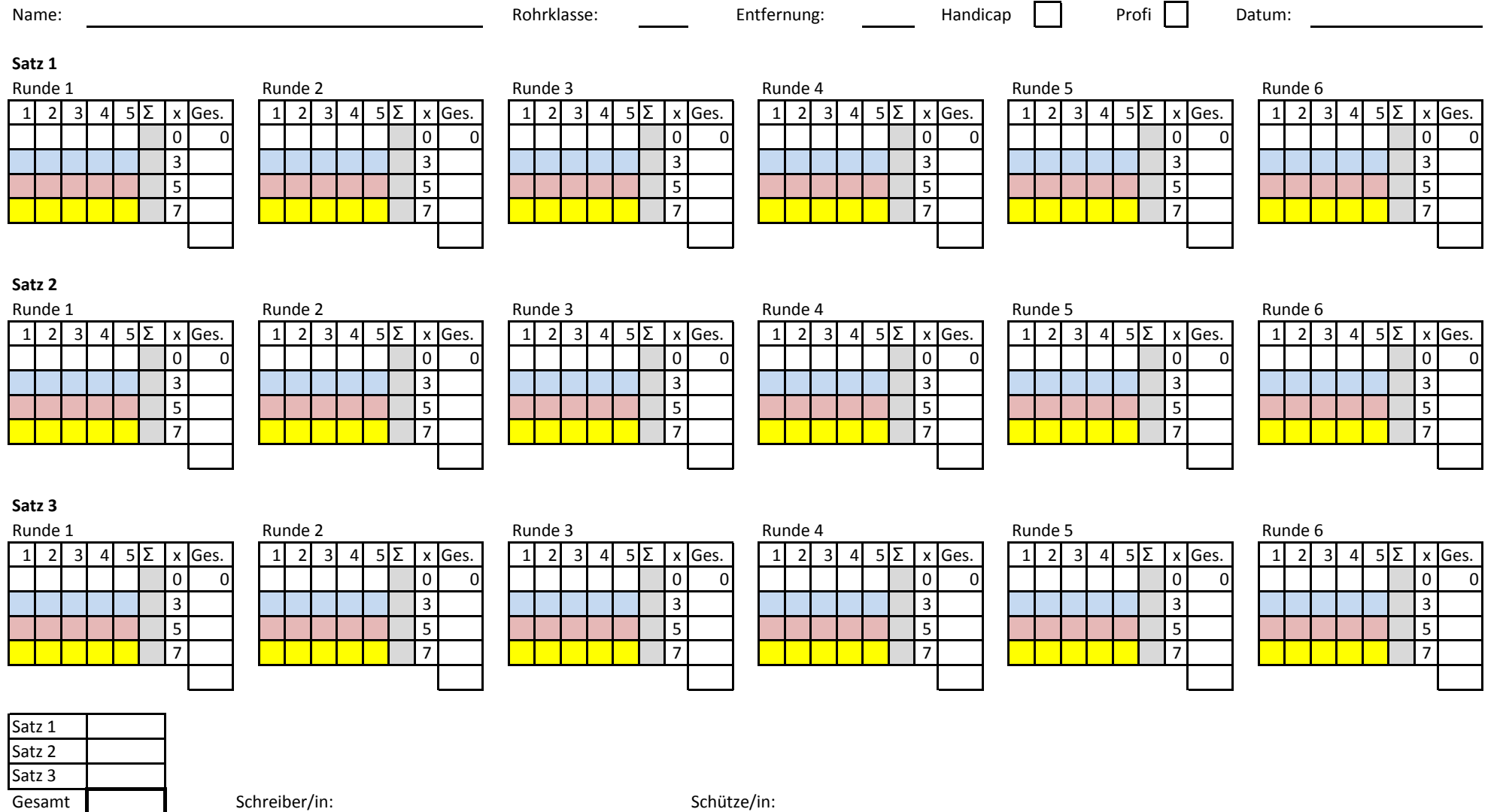

Entsprechend der Treffer Kreuze in die farbigen Felder machen. 1 Kreuz pro Spalte! Summe pro Zeile ins graue Feld eintragen. Weise Felder sind optional, macht die Auswertung.